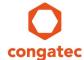

# congatec Application Note #36

| Affected Products   | Products featuring the congatec 5 <sup>th</sup> Gen Board Controller |  |
|---------------------|----------------------------------------------------------------------|--|
| Subject             | S5e Implementation                                                   |  |
| Confidential/Public | Public                                                               |  |
| Author              | CJR                                                                  |  |

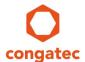

# **Revision History**

| Revision | Date (yyyy-mm-dd) | Author | Changes                                                                      |
|----------|-------------------|--------|------------------------------------------------------------------------------|
| 1.0      | 2018-09-19        | CJR    | Initial release of document                                                  |
| 1.1      | 2022-02-18        | CJR    | Added a Power Loss Control feature restriction to section 3 Updated template |

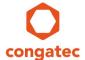

### **Preface**

This Application Note explains how the congatec Embedded BIOS and congatec Board Controller (cBC) support the very low power System Mode S5e (Enhanced Soft Off state). This power state is congatec proprietary and therefore not described in standard PC architecture literature.

### **Software Licenses**

### Notice regarding Open Source software

The congatec products contain Open Source software that has been released by programmers under specific licensing requirements such as the "General Public License" (GPL) Version 2 or 3, the "Lesser General Public License" (LGPL), the "ApacheLicense" or similar licenses.

You can find the specific details at <a href="https://www.congatec.com/en/licenses/">https://www.congatec.com/en/licenses/</a>. Search for the revision of the BIOS/UEFI or Board Controller Software (as shown in the POST screen or BIOS setup) to get the complete product related license information. To the extent that any accompanying material such as instruction manuals, handbooks etc. contain copyright notices, conditions of use or licensing requirements that contradict any applicable Open Source license, these conditions are inapplicable.

The use and distribution of any Open Source software contained in the product is exclusively governed by the respective Open Source license. The Open Source software is provided by its programmers without ANY WARRANTY, whether implied or expressed, of any fitness for a particular purpose, and the programmers DECLINE ALL LIABILITY for damages, direct or indirect, that result from the use of this software.

### **OEM/CGUTL BIOS**

BIOS/UEFI modified by customer via the congatec System Utility (CGUTL) is subject to the same license as the BIOS/UEFI it is based on. You can find the specific details at <a href="https://www.congatec.com/en/licenses/">https://www.congatec.com/en/licenses/</a>.

### Disclaimer

The information contained within this Application Note, including but not limited to any product specification, is subject to change without notice.

congatec GmbH provides no warranty with regard to this Application Note or any other information contained herein and hereby expressly disclaims any implied warranties of merchantability or fitness for any particular purpose with regard to any of the foregoing. congatec GmbH assumes no liability for any damages incurred directly or indirectly from any technical or typographical errors or omissions contained herein or for discrepancies between the product and the Application Note. In no event shall congatec GmbH be liable for any incidental, consequential, special, or exemplary damages, whether based on tort, contract or otherwise, arising out of or in connection with this Application Note or any other information contained herein or the use thereof.

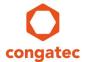

### **Intended Audience**

This Application Note is intended for technically qualified personnel. It is not intended for general audiences.

#### **Electrostatic Sensitive Device**

All congatec GmbH products are electrostatic sensitive devices and are packaged accordingly. Do not open or handle a congatec GmbH product except at an electrostatic-free workstation. Additionally, do not ship or store congatec GmbH products near strong electrostatic, electromagnetic, magnetic, or radioactive fields unless the device is contained within its original manufacturer's packaging. Be aware that failure to comply with these guidelines will void the congatec GmbH Limited Warranty.

### **Technical Support**

congatec GmbH technicians and engineers are committed to providing the best possible technical support for our customers so that our products can be easily used and implemented. We request that you first visit our website at www.congatec.com for the latest documentation, utilities and drivers, which have been made available to assist you. If you still require assistance after visiting our website then contact our technical support department by email at <a href="mailto:support@congatec.com">support@congatec.com</a>

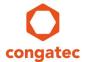

### **Symbols**

The following are symbols used in this application note.

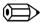

Note

Notes call attention to important information that should be observed.

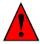

Caution

Cautions warn the user about how to prevent damage to hardware or loss of data.

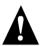

Warning

Warnings indicate that personal injury can occur if the information is not observed.

### **Copyright Notice**

Copyright <sup>©</sup> 2018, congatec GmbH. All rights reserved. All text, pictures and graphics are protected by copyrights. No copying is permitted without written permission from congatec GmbH.

congatec GmbH has made every attempt to ensure that the information in this document is accurate yet the information contained within is supplied "as-is".

### **Trademarks**

Product names, logos, brands, and other trademarks featured or referred to within this user's guide or the congatec website, are the property of their respective trademark holders. These trademark holders are not affiliated with congatec GmbH, our products, or our website.

### **Terminology**

| Term | Description                                             |
|------|---------------------------------------------------------|
| cBC  | congatec Board Controller                               |
| S5   | Soft Off system state defined in the ACPI specification |
| S5e  | congatec specific enhanced Soft Off state               |
| SO   | Working system state defined in the ACPI specification  |
| G3   | Mechanical Off state defined in the ACPI specification  |

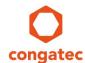

# 1 S5e Introduction

The lowest power consumption state S5 (Soft Off) defined by ACPI typically draws about 0.5W. This is too much for many battery powered applications. The proprietary S5e (Enhanced S5) state of congatec draws less than 1 mW.

This is achieved by the congatec Board Controller (cBC) taking control of the power rails and only listening to the following events:

- Power Button
- Sleep Button
- SMB Alert#

In case the cBC detects one of the above events, it turns on the power rails accordingly and transitions the system to the SO state (in case of power button and sleep button) or to the S5 state (in case of SMB Alert#).

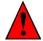

### Caution

Before using the S5e state, you must consider the restrictions and risk described in section 3 of this document.

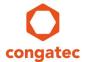

# 2 S5e Configuration

The S5e configuration can be changed in the BIOS setup menu. To access the BIOS setup menu, press the <DEL> or <F2> key during POST and navigate to the Boot menu.

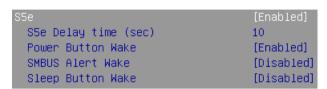

| Feature              | Description                                                                                                    |
|----------------------|----------------------------------------------------------------------------------------------------|
| S5e                  | S5e is disabled by default. Enable to activate S5e support. <b>Caution</b> : Read section 3 of this document before enabling. |
| S5e Delay time (sec) | The cBC will wait for x seconds to transition the system from the S5 state to the S5e state.                                  |
| Power Button Wake    | If enabled, power button event transitions system to S0.                                                                      |
| SMBUS Alert Wake     | If enabled, SMBUS Alert event transitions system to S5.                                                                       |
| Sleep Button Wake    | If enabled, sleep button event transitions system to SO.                                                                      |

The flow chart below explains the SO-S5-S5e transitions.

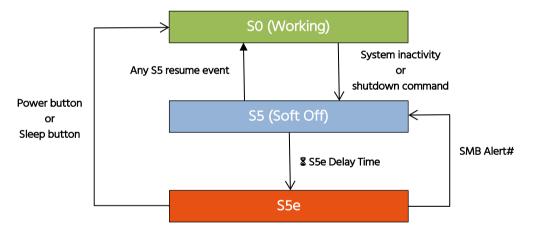

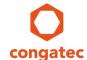

## 3 S5e Restrictions and Risk

Several restrictions and a risk must be considered before enabling S5e.

#### **Restrictions:**

- System in S5e state cannot be resumed by some chipset-initiated wake events like RTC Wake,
   Wake on LAN, and USB Keyboard/Mouse.
- The cBC will not enter S5e if the watchdog is enabled for automated S0-S5-S0 cycle testing.
- If the Power Loss Control is in "Last State" mode, the S5e Delay Time must be set to > 30 seconds for the Power Loss Control feature to function properly.

#### Risk:

All standby powered signals are switched off in S5e state. This may not be a problem on SBCs or
full custom designs where S5e support can be properly implemented. However, COM form
factors don't consider an S5e state and may expect defined voltage levels on standby powered
signals. This means that the module may operate out of spec when S5e is enabled. There is a low
risk that the carrier board or the CPU module may not work as expected anymore. One reason
could be power leakage onto the module while in S5e state. System designers must be aware of
this risk when enabling S5e support.

For more information about congatec's proprietary S5e, please contact congatec technical support at support@congatec.com.